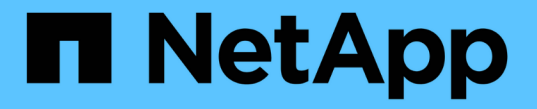

**HP** エンタープライズ

Cloud Insights

NetApp April 16, 2024

This PDF was generated from https://docs.netapp.com/ja-jp/cloudinsights/task\_dc\_hp\_3par.html on April 16, 2024. Always check docs.netapp.com for the latest.

# 目次

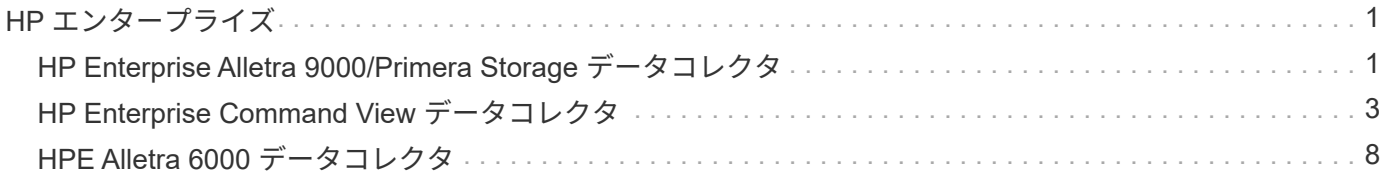

# <span id="page-2-0"></span>**HP** エンタープライズ

## <span id="page-2-1"></span>**HP Enterprise Alletra 9000/Primera Storage** データコレクタ

Cloud Insightsは、HP Enterprise Alletra 9000/HP Enterprise Primera(以前の3PAR)デ ータコレクタを使用して、インベントリとパフォーマンスを検出します。

#### 用語集

Cloud Insights では、このデータコレクタから次のインベントリ情報を取得します。Cloud Insights では、取 得したアセットのタイプごとに、そのアセットに使用される最も一般的な用語が表示されます。このデータコ レクタを表示またはトラブルシューティングするときは、次の用語に注意してください。

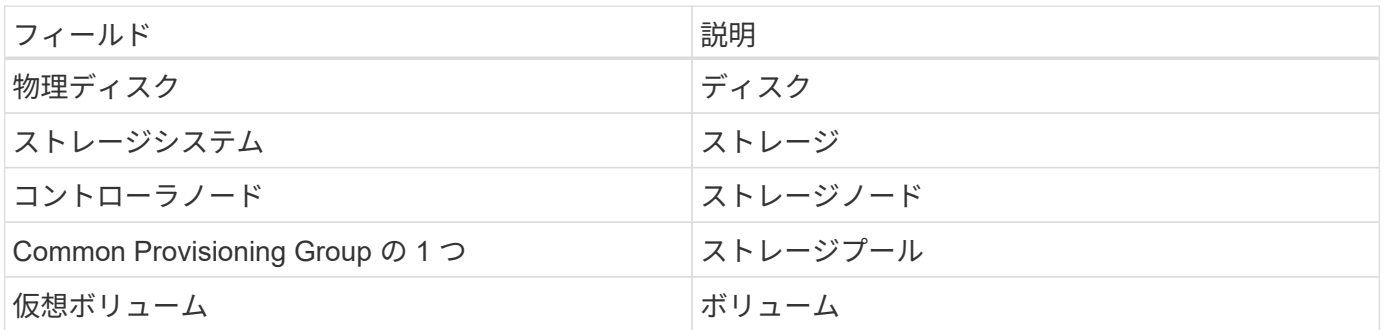

注:これらは一般的な用語の対応のみを示したものであり、このデータコレクタのすべてのケースを表してい るわけではありません。

#### 要件

このデータ照合を設定するには、次のものが必要です。

- InServ クラスタの IP アドレスまたは FQDN
- インベントリの場合は、 StoreServ サーバへの読み取り専用のユーザ名とパスワード
- パフォーマンスを確保するために、 StoreServ サーバへの読み取り / 書き込みユーザ名とパスワード
- ポート要件: 22 (インベントリ収集)、 5988 、 5989 (パフォーマンス収集) [ 注: StoreServ OS 3.x + ではパフォーマンスがサポートされます ]
- パフォーマンス収集を行うには、 SSH を使用してアレイにログインし、 SMI-S が有効になっていること を確認します。

設定

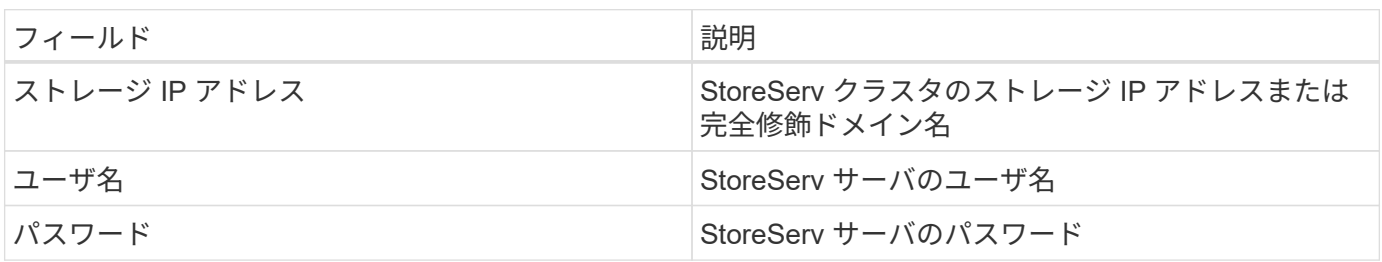

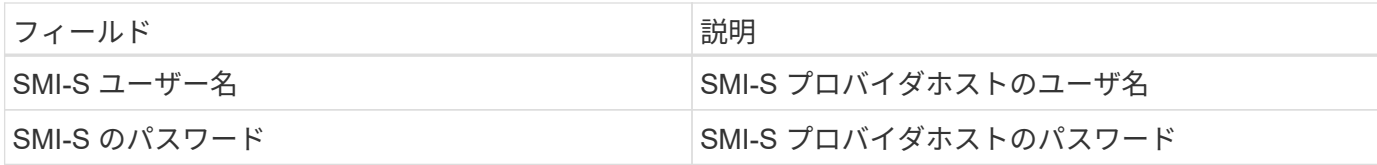

#### 高度な設定

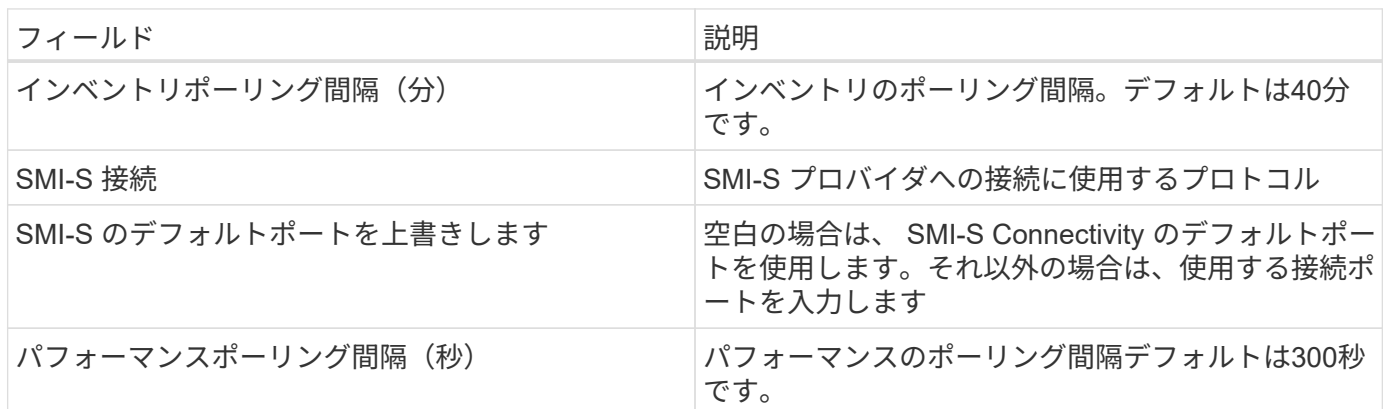

トラブルシューティング

このデータコレクタで問題が発生した場合の対処方法を次に示します。

在庫

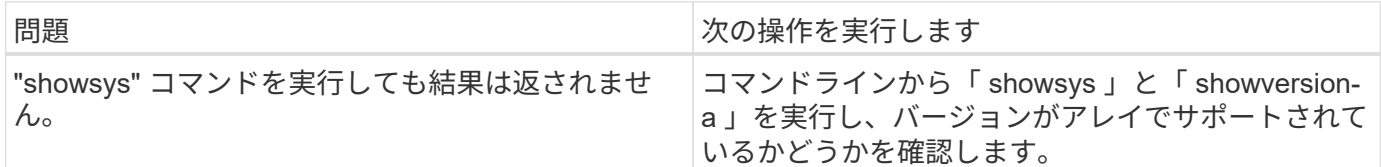

パフォーマンス

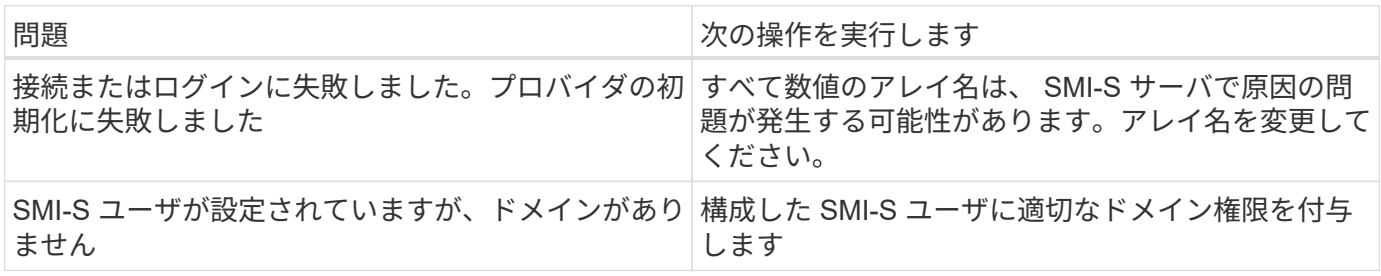

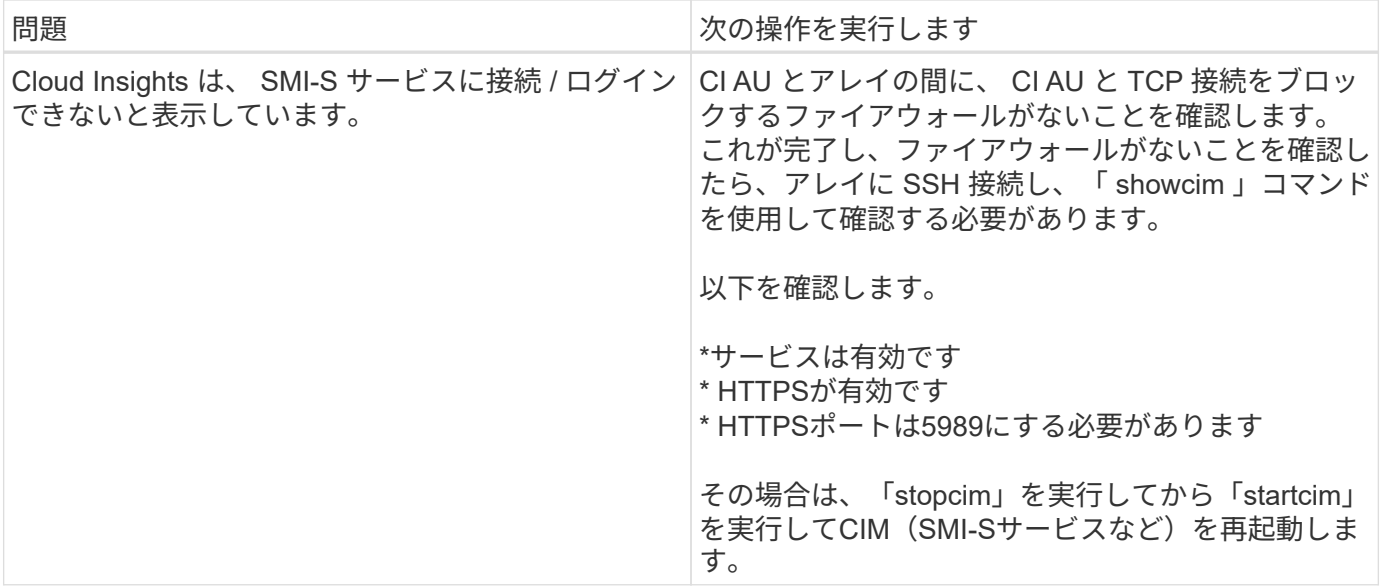

追加情報はから入手できます ["](https://docs.netapp.com/ja-jp/cloudinsights/concept_requesting_support.html)[サポート](https://docs.netapp.com/ja-jp/cloudinsights/concept_requesting_support.html)["](https://docs.netapp.com/ja-jp/cloudinsights/concept_requesting_support.html) ページまたはを参照してください ["Data Collector](https://docs.netapp.com/ja-jp/cloudinsights/reference_data_collector_support_matrix.html) [サポートマトリッ](https://docs.netapp.com/ja-jp/cloudinsights/reference_data_collector_support_matrix.html) [クス](https://docs.netapp.com/ja-jp/cloudinsights/reference_data_collector_support_matrix.html)["](https://docs.netapp.com/ja-jp/cloudinsights/reference_data_collector_support_matrix.html)。

# <span id="page-4-0"></span>**HP Enterprise Command View** データコレクタ

HP Enterprise Command View Advanced Edition データコレクタは、 Command View Advanced Edition (CVAE) サーバーを使用した XP アレイと P9500 アレイの検出をサポ ートしています。Cloud Insights は、標準のコマンドビュー API を使用して CVAE と通 信し、インベントリデータとパフォーマンスデータを収集します。

#### 用語集

Cloud Insightsでは、HP Enterprise Command Viewデータコレクタから次のインベントリ情報を取得しま す。Cloud Insights では、取得したアセットのタイプごとに、そのアセットに使用される最も一般的な用語が 表示されます。このデータコレクタを表示またはトラブルシューティングするときは、次の用語に注意してく ださい。

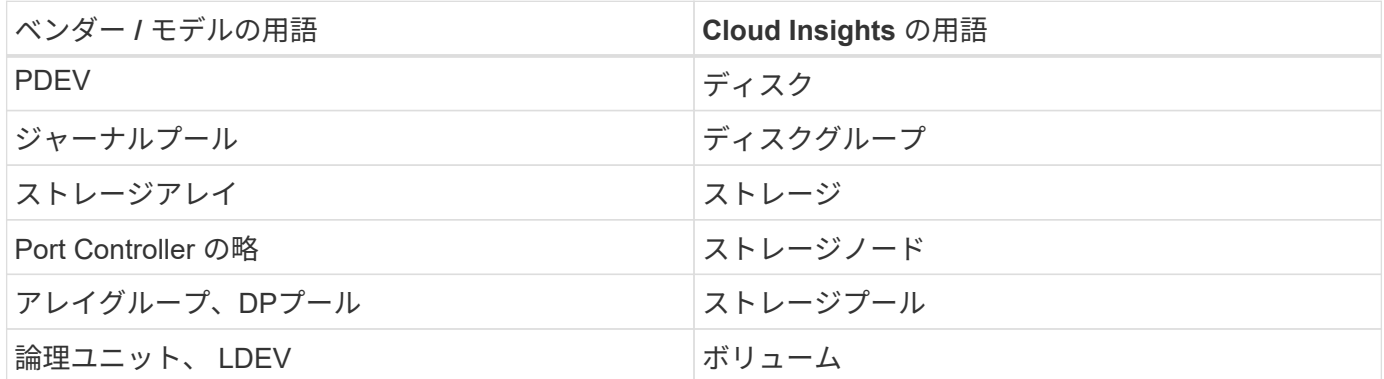

注:これらは一般的な用語の対応のみを示したものであり、このデータコレクタのすべてのケースを表してい るわけではありません。

インベントリの要件

インベントリデータを収集するには、次の情報が必要です。

- CVAEサーバのIPアドレス
- CVAE ソフトウェアおよびピア特権の読み取り専用ユーザ名とパスワード
- ポート要件: 2001

パフォーマンス要件

パフォーマンスデータを収集するには、次の要件を満たしている必要があります。

- HDS USP 、 USP V 、および VSP のパフォーマンス
	- Performance Monitor のライセンスが必要です。
	- 監視スイッチが有効になっている必要があります。
	- 。エクスポートツール( Export.exe )を Cloud Insights AU にコピーして、場所に抽出する必要があり ます。CI Linux AUS で、「 ciscys 」に読み取りおよび実行権限があることを確認します。
	- エクスポートツールのバージョンとターゲットアレイのマイクロコードのバージョンが一致している 必要があります。
- AMS のパフォーマンス:
	- Performance Monitor のライセンスが必要です。
	- Storage Navigator Modular 2 ( SNM2 ) CLI ユーティリティが Cloud Insights AU にインストールさ れている必要があります。
- ネットワーク要件
	- エクスポートツールは Java ベースであり、 RMI を使用してアレイと通信します。これらのツール は、呼び出しごとに送信元と宛先の TCP ポートを動的にネゴシエートするため、ファイアウォールと の親和性がない場合があります。また、異なるモデルアレイのエクスポートツールがネットワーク全 体で異なる動作をする場合があります。ご使用のモデルの要件については、 HPE にお問い合わせくだ さい

設定

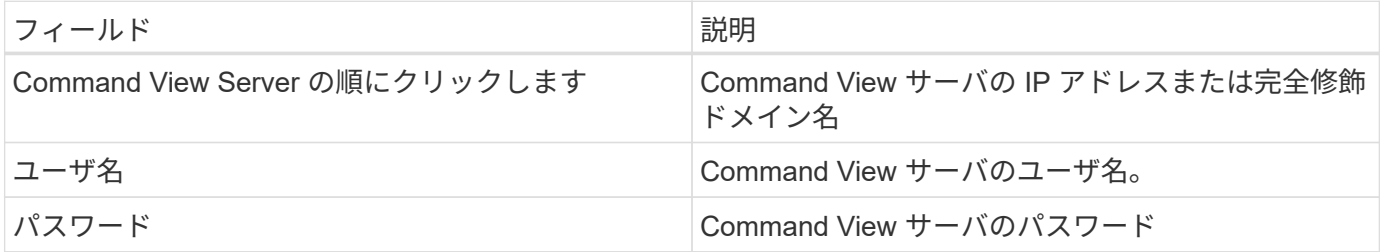

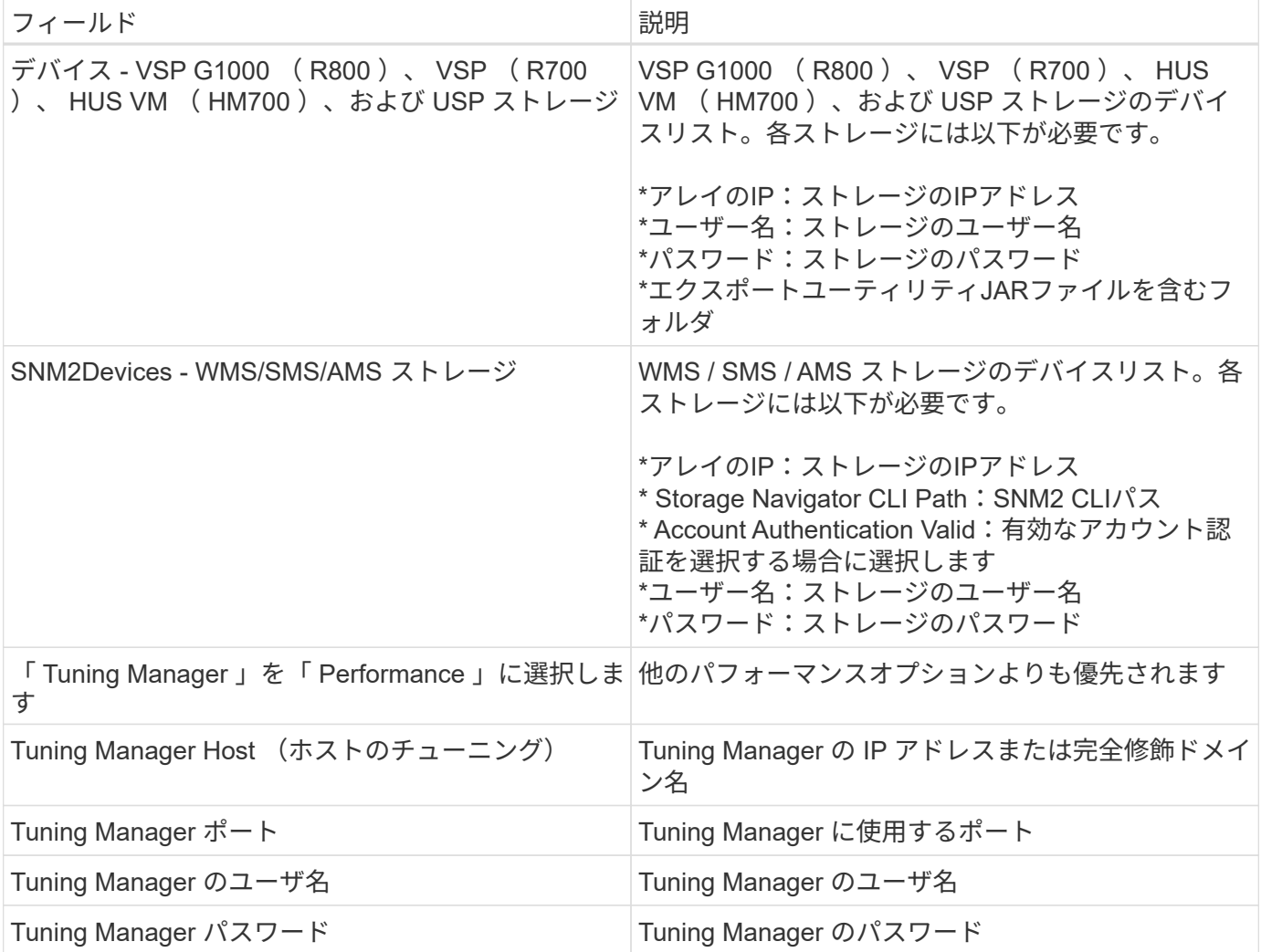

注: HDS USP 、 USP V 、および VSP では、どのディスクも複数のアレイグループに属することができま す。

## 高度な設定

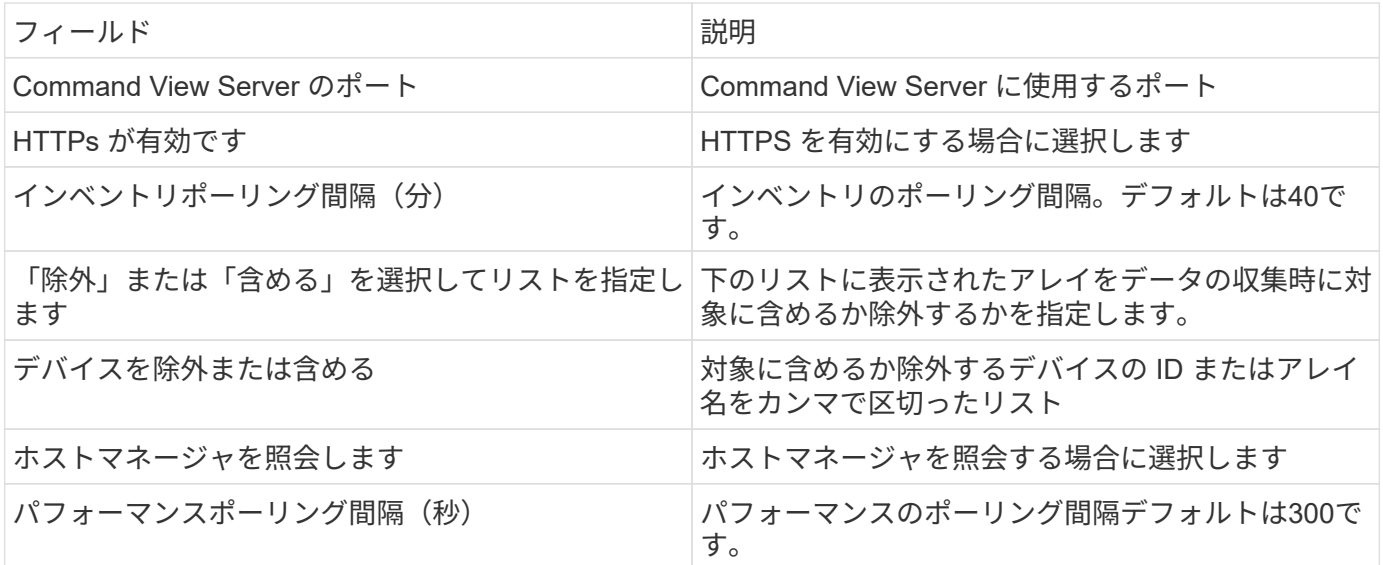

## トラブルシューティング

このデータコレクタで問題が発生した場合の対処方法を次に示します。

在庫

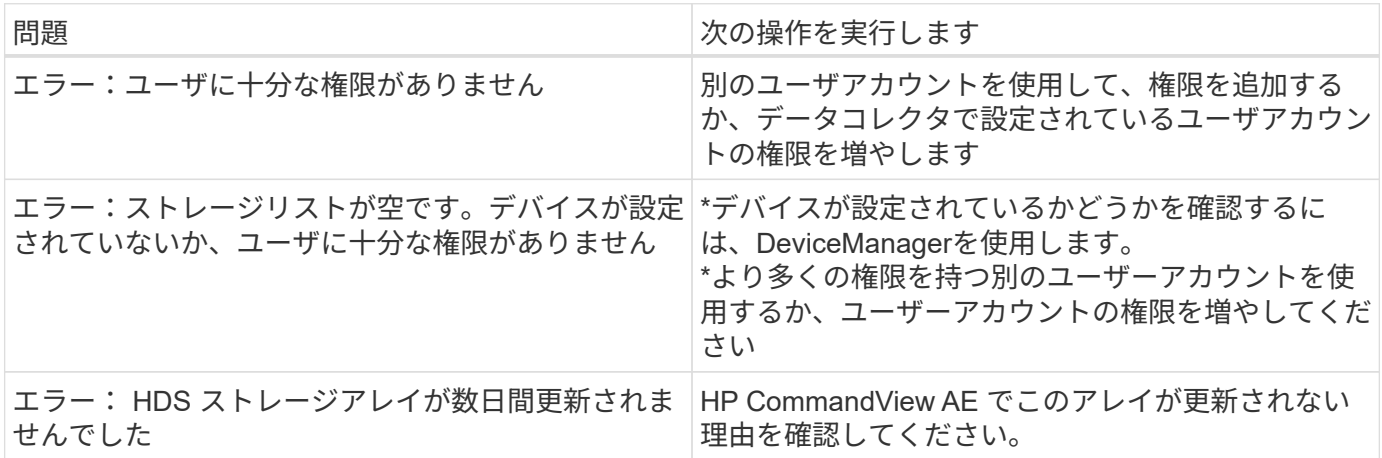

パフォーマンス

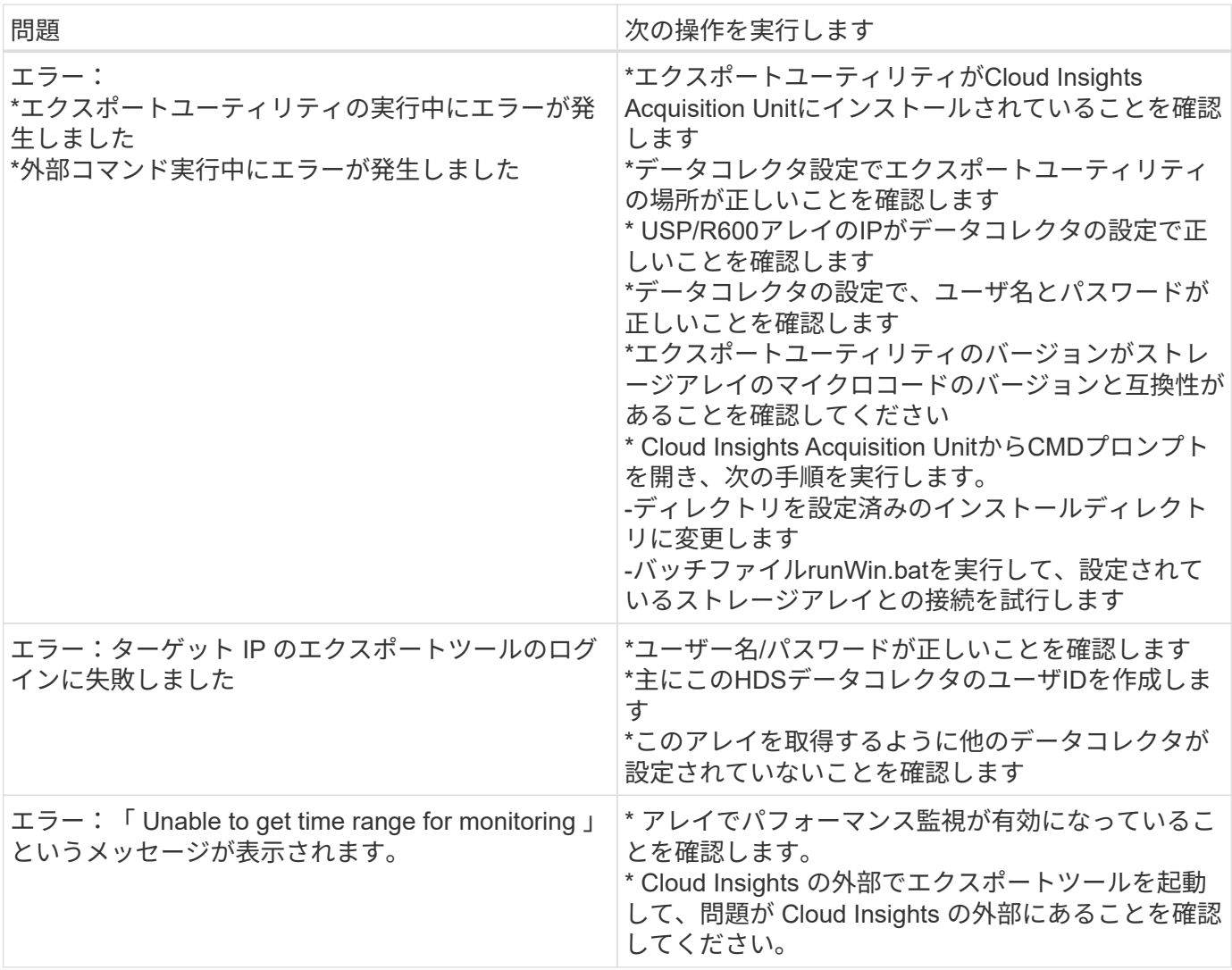

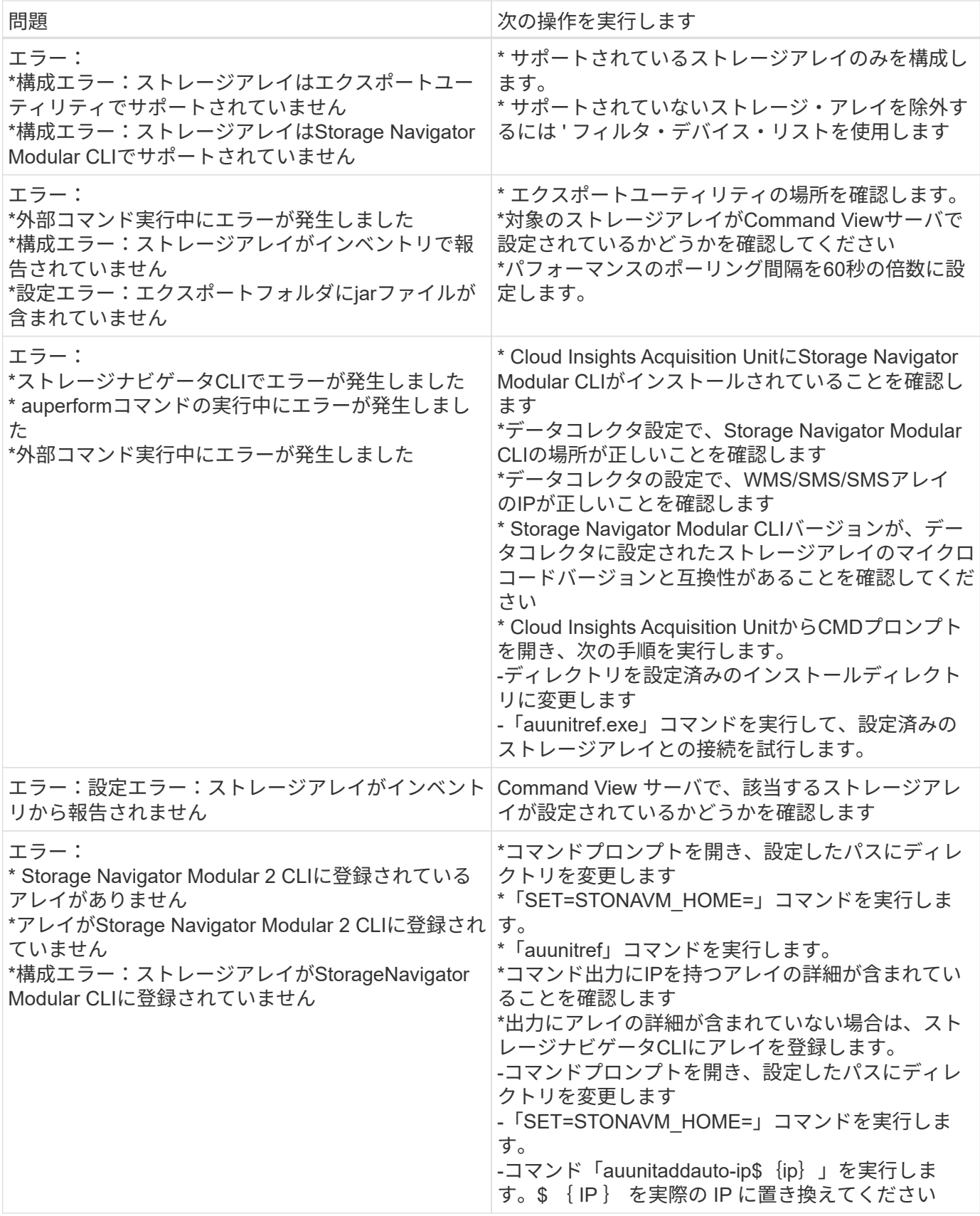

追加情報はから入手できます ["](https://docs.netapp.com/ja-jp/cloudinsights/concept_requesting_support.html)[サポート](https://docs.netapp.com/ja-jp/cloudinsights/concept_requesting_support.html)["](https://docs.netapp.com/ja-jp/cloudinsights/concept_requesting_support.html) ページまたはを参照してください ["Data Collector](https://docs.netapp.com/ja-jp/cloudinsights/reference_data_collector_support_matrix.html) [サポートマトリッ](https://docs.netapp.com/ja-jp/cloudinsights/reference_data_collector_support_matrix.html) [クス](https://docs.netapp.com/ja-jp/cloudinsights/reference_data_collector_support_matrix.html)["](https://docs.netapp.com/ja-jp/cloudinsights/reference_data_collector_support_matrix.html)。

## <span id="page-9-0"></span>**HPE Alletra 6000** データコレクタ

HP Enterprise Alletra 6000 (以前の Nimble) データコレクタは、 Alletra 6000 ストレ ージアレイのインベントリデータとパフォーマンスデータをサポートしています。

#### 用語集

Cloud Insights では、このコレクタから次のインベントリ情報を取得します。Cloud Insights では、取得した アセットのタイプごとに、そのアセットに使用される最も一般的な用語が表示されます。このデータコレクタ を表示またはトラブルシューティングするときは、次の用語に注意してください。

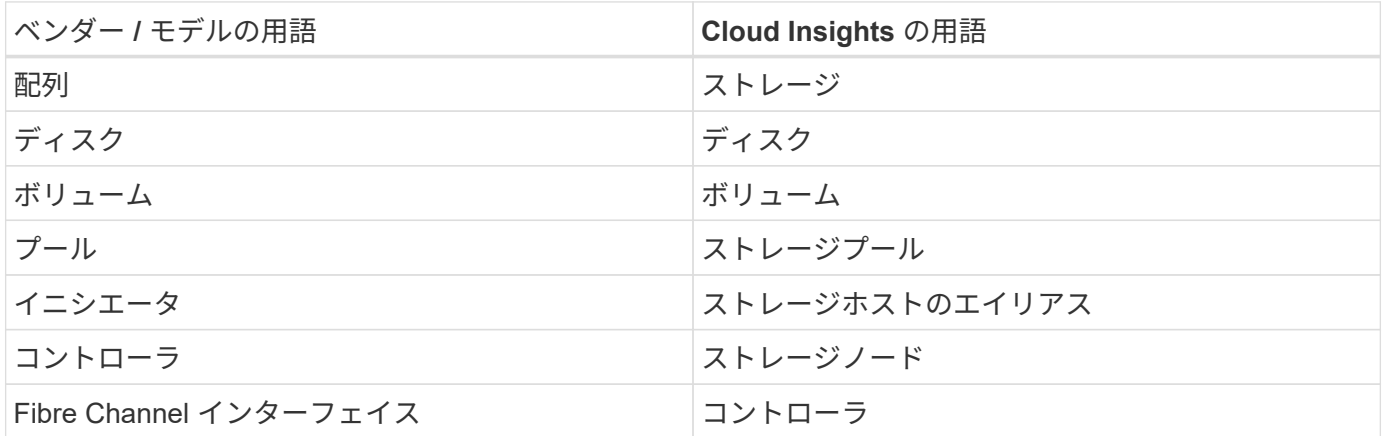

注:これらは一般的な用語の対応のみを示したものであり、このデータコレクタのすべてのケースを表してい るわけではありません。

要件

ストレージアレイからインベントリデータと構成データを収集するには、次の情報が必要です。

- アレイがインストールおよび設定されていて、クライアントから完全修飾ドメイン名( FQDN )または アレイ管理 IP アドレスを使用して到達できる必要があります。
- アレイで NimbleOS 2.3.x 以降が実行されている必要があります。
- アレイに対する有効なユーザ名とパスワードが「 Operator 」レベル以上のロールで設定されている必要 があります。「ゲスト」ロールには、イニシエータの設定を理解するための十分なアクセス権がありませ ん。
- アレイのポート 5392 が開いている必要があります。

ストレージアレイからパフォーマンスデータを収集するには、次の情報が必要です。

- アレイが NimbleOS 4.0.0 以降を実行している必要があります
- アレイにはボリュームが設定されている必要があります。NimbleOS がボリュームに対して実行できるパ フォーマンス API は 1 つだけであり、 Cloud Insights の統計レポートはボリュームの統計から導き出され ます

### 設定

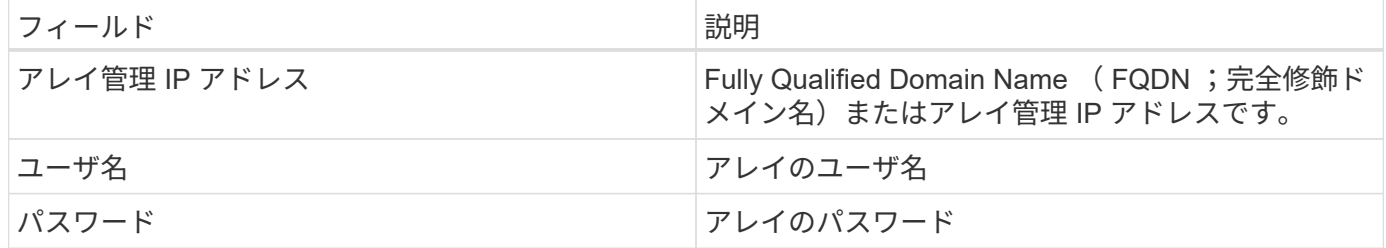

### 高度な設定

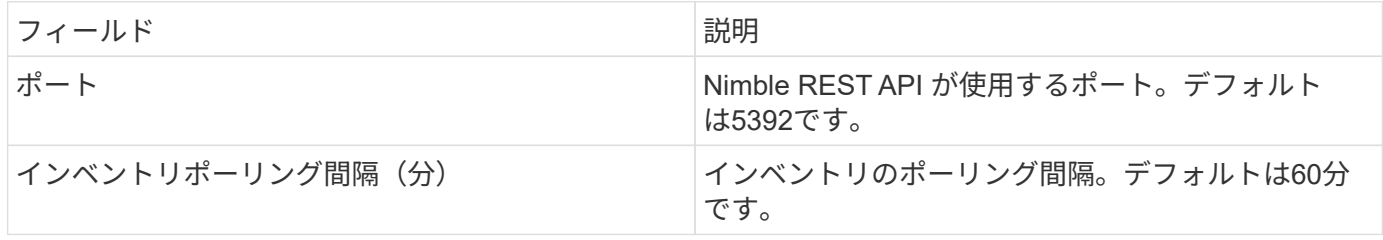

注:デフォルトのパフォーマンスのポーリング間隔は 300 秒で、変更することはできません。HPE Alletra 6000 でサポートされている唯一の間隔です。

Copyright © 2024 NetApp, Inc. All Rights Reserved. Printed in the U.S.このドキュメントは著作権によって保 護されています。著作権所有者の書面による事前承諾がある場合を除き、画像媒体、電子媒体、および写真複 写、記録媒体、テープ媒体、電子検索システムへの組み込みを含む機械媒体など、いかなる形式および方法に よる複製も禁止します。

ネットアップの著作物から派生したソフトウェアは、次に示す使用許諾条項および免責条項の対象となりま す。

このソフトウェアは、ネットアップによって「現状のまま」提供されています。ネットアップは明示的な保 証、または商品性および特定目的に対する適合性の暗示的保証を含み、かつこれに限定されないいかなる暗示 的な保証も行いません。ネットアップは、代替品または代替サービスの調達、使用不能、データ損失、利益損 失、業務中断を含み、かつこれに限定されない、このソフトウェアの使用により生じたすべての直接的損害、 間接的損害、偶発的損害、特別損害、懲罰的損害、必然的損害の発生に対して、損失の発生の可能性が通知さ れていたとしても、その発生理由、根拠とする責任論、契約の有無、厳格責任、不法行為(過失またはそうで ない場合を含む)にかかわらず、一切の責任を負いません。

ネットアップは、ここに記載されているすべての製品に対する変更を随時、予告なく行う権利を保有します。 ネットアップによる明示的な書面による合意がある場合を除き、ここに記載されている製品の使用により生じ る責任および義務に対して、ネットアップは責任を負いません。この製品の使用または購入は、ネットアップ の特許権、商標権、または他の知的所有権に基づくライセンスの供与とはみなされません。

このマニュアルに記載されている製品は、1つ以上の米国特許、その他の国の特許、および出願中の特許によ って保護されている場合があります。

権利の制限について:政府による使用、複製、開示は、DFARS 252.227-7013(2014年2月)およびFAR 5252.227-19(2007年12月)のRights in Technical Data -Noncommercial Items(技術データ - 非商用品目に関 する諸権利)条項の(b)(3)項、に規定された制限が適用されます。

本書に含まれるデータは商用製品および / または商用サービス(FAR 2.101の定義に基づく)に関係し、デー タの所有権はNetApp, Inc.にあります。本契約に基づき提供されるすべてのネットアップの技術データおよび コンピュータ ソフトウェアは、商用目的であり、私費のみで開発されたものです。米国政府は本データに対 し、非独占的かつ移転およびサブライセンス不可で、全世界を対象とする取り消し不能の制限付き使用権を有 し、本データの提供の根拠となった米国政府契約に関連し、当該契約の裏付けとする場合にのみ本データを使 用できます。前述の場合を除き、NetApp, Inc.の書面による許可を事前に得ることなく、本データを使用、開 示、転載、改変するほか、上演または展示することはできません。国防総省にかかる米国政府のデータ使用権 については、DFARS 252.227-7015(b)項(2014年2月)で定められた権利のみが認められます。

#### 商標に関する情報

NetApp、NetAppのロゴ、<http://www.netapp.com/TM>に記載されているマークは、NetApp, Inc.の商標です。そ の他の会社名と製品名は、それを所有する各社の商標である場合があります。